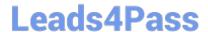

# 1Z0-982<sup>Q&As</sup>

Oracle Enterprise Planning and Budgeting Cloud Service 2017
Implementation Essentials

## Pass Oracle 1Z0-982 Exam with 100% Guarantee

Free Download Real Questions & Answers **PDF** and **VCE** file from:

https://www.leads4pass.com/1z0-982.html

100% Passing Guarantee 100% Money Back Assurance

Following Questions and Answers are all new published by Oracle
Official Exam Center

- Instant Download After Purchase
- 100% Money Back Guarantee
- 365 Days Free Update
- 800,000+ Satisfied Customers

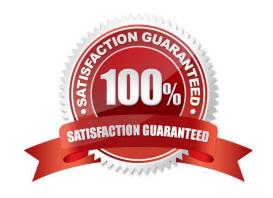

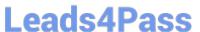

## **QUESTION 1**

In order to set up weekly planning for a continuous 18 months, which three options would need to be selected/configured when initially enabling the Financials framework?

- A. Weeks to months mapping
- B. Weekly Planning
- C. Rolling Forecast
- D. Plan Element dimension
- E. Custom Periods

Correct Answer: ABC

For Financials or Projects: If you enabled Rolling Forecast, click Rolling Forecast to select the basis for continuous planning. Select the planning frequency (monthly or quarterly), the number of periods (12, 18, or 24 months, or 4, 6, or 8 quarters) and the number of actual periods.

For Financials, you can also select a weekly planning frequency and choose whether to plan at a weekly level for 13, 26, or 52 weeks.

References: https://docs.oracle.com/cloud/latest/pbcs\_common/EPBCA/common\_configure\_planning\_a nd\_forecase\_preparation\_with\_rolling\_forecast\_100xa365356d.htm#EPBCA-GUID-D2F62AA0-D2214380-A392-0670B87B324A

## **QUESTION 2**

Which two client requirements align with using an ASO plan type alongside the Enterprise Planning and Budgeting Cloud (EPBCS) plan types? (Choose two.)

- A. Due to sparse dimensionality, Aggregation times are slow in EPBCS.
- B. The client would like to plan revenue by Product and Services dimensions.
- C. The client would like to report the results of the allocation process by Entity.
- D. The client would like to store 10 years of actual history for reporting purposes but only requires prior year history for planning purposes.
- E. The client has 10 dimensions in the EPBCS application and needs to report at each intersection.

Correct Answer: AE

The advantage of creating these Aggregate Storage Option (ASO) cubes is obviously for reporting capabilities. With any application that utilizes a large dimension set with several sparse members, ASO cubes make reporting on data much faster.

References: http://www.performancearchitects.com/wp/2014/05/07/advantages-and- disadvantages-of-theaggregate-storage-option-aso-plan-type-feature-in-oracle-hyperion- planning-version-11-1-2-3/

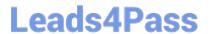

## **QUESTION 3**

A company wants to remove existing level zero data before allocating data back down to those same members. Which two graphical designer objects will help achieve this calculation process? (Choose two.)

- A. Member Block
- B. Clear Data
- C. Allocation
- D. Amount-Unit-Rate
- E. Copy Data

Correct Answer: BC

## **QUESTION 4**

Which two Jobs in Planning and Budgeting Cloud (PBCS) can be scheduled? (Choose two.)

- A. Executing Data Maps
- B. Import Data
- C. Executing a Data Management process
- D. Restarting the PBCS instance

Correct Answer: BC

Examples of job that can be scheduled:

References: Oracle Cloud, Administering Planning for Oracle Enterprise Planning and Budgeting Cloud, 412

## **QUESTION 5**

A company has enabled the Financials business process and now would like to make changes to the initial configuration.

Which three changes can be made after the initial setup of the Financials framework? (Choose three.)

- A. Disabling already enabled features
- B. Enabling Rolling Forecast
- C. Enabling Income Statement
- D. Enabling Expense
- E. Removing custom dimensions

## Leads4Pass

## https://www.leads4pass.com/1z0-982.html

2024 Latest leads4pass 1Z0-982 PDF and VCE dumps Download

F. Adding custom dimensions

Correct Answer: CDF

C: Financials offers three different Income Statement formats. The account groupings created are based on your selection to produce an Income Statement. You can select both Gross Margin and Contribution Margin reporting. Contribution Margin adds rollup accounts. Additional Options adds rollups to the income statement hierarchy. Requires Revenue and Expense planning.

D: Enable common expense accounts for planning purposes. Enable significant expense categories to perform driver based planning. For example if you enable compensation, salary expense will be derived using headcount and average salary. You can enable drivers at any time.

F: If you are enabling features for the first time, you must define all custom dimensions. You can\\'t define these later.

#### **QUESTION 6**

Which two statements are true regarding the creation and management of business rules within the business process frameworks? (Choose two.)

- A. The business process frameworks cannot use regular business rules ?they must be scripted in Groovy
- B. Custom business rules can be created for the business process frameworks
- C. The pre-built framework business rules cannot be modified directly and saved
- D. Custom business rules for the business process frameworks can only be created using the graphical designer

Correct Answer: BC

PBCS allows for flexibility to make changes to business rules and templates behind the business rules.

## **QUESTION 7**

Which step is NOT associated with the `data load work bench" in Data Management?

- A. Check
- B. Validate
- C. Import
- D. Review

Correct Answer: D

References: Oracle Cloud, Administering Data Management for Oracle Enterprise Performance Management Cloud https://docs.oracle.com/cloud/latest/epm-common/ERPIA/ERPIA.pdf

## **QUESTION 8**

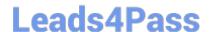

## https://www.leads4pass.com/1z0-982.html

2024 Latest leads4pass 1Z0-982 PDF and VCE dumps Download

Which Substitution Variables are used in the `Process Loaded Data\\' Business Rule?

A. andOEP\_CurMnth, andOEP\_CurYr, andOEP\_YearRange

B. andOEP\_FcstMnth, andOEP\_FcstYr, andOEP\_FcstEndYr

C. andOEP\_PlanMnth, andOEP\_PlanYr, andOEP\_PlanRange

D. andOEP\_LoadMnth, andOEP\_LoadYr, andOEP\_LoadRange

Correct Answer: A

Substitution variables act as global placeholders for information that changes regularly. For example, you could set the current month member to the substitution variable CurMnth so that when the month changes, you need not update the month value manually in the form or the report script.

References: https://docs.oracle.com/cloud/latest/pbcs common/PFUSA/about substitution variables.ht m

#### **QUESTION 9**

If a user is having trouble accessing a specific intersection of data on a form that opens without error, which three actions can an administrator take to help troubleshoot the problem? (Choose three.)

- A. Run a system report on Access Control
- B. Confirm the user\\'s/group\\'s dimension access rights
- C. Set Dimension Administration auditing within System Reports
- D. Run Application Diagnostics

Correct Answer: ABD

A: Reporting on Access Permissions

You can view current access permissions and print reports. To report on current access permissions for users and groups in the application:

Etc.

B: You can assign access rights to members, rearrange the dimension member hierarchy, and share members of the Entity, Account, and user-defined custom dimensions.

D: To launch the application monitor:

Click the Navigator icon, and then under Monitor and Explore, click Application Diagnostics.

Etc.

References: https://docs.oracle.com/cloud/latest/pbcs\_common/PFUSA/reporting\_on\_access\_permissions.htm#PFUSA-planning\_fuse\_admin\_book\_cloud\_135

## https://www.leads4pass.com/1z0-982.html

2024 Latest leads4pass 1Z0-982 PDF and VCE dumps Download

#### **QUESTION 10**

Which statement is true when executing an LCM migration?

- A. Importing Dimensions will remove members that do not exist in the LCM Backup
- B. Selected slices of data can be imported into Essbase
- C. Restoring Essbase data from an LCM backup will remove any data that doesn\\'t exist in the backup
- D. All forms that do not exist in the LCM backup will be deleted

Correct Answer: B

References: https://docs.oracle.com/cd/E57185\_01/EPMLU/apds07s02.html

#### **QUESTION 11**

Which three security design principles will help reduce overall security maintenance and troubleshooting, while still balancing security control? (Choose three.)

- A. Creating security groups over assigning individual access permissions to users
- B. Using inherited permissions
- C. Assigning a higher level role than necessary, then scaling back access permissions
- D. Assigning global read access to each cube, then fine tuning none and write access within dimensional security
- E. Configuring single sign-on (SSO)

Correct Answer: ABE

Single sign-on (SSO) is supported.

## **QUESTION 12**

Which two dimensions are displayed on the user point of view bar within a Financial Report? (Choose two.)

- A. Dimension tagged as Time
- B. Dimension tagged as Account
- C. Dimensions in a row, column, or page that are flagged for the current point of view
- D. Dimensions are not currently defined in a row, column, or page

Correct Answer: AC

The following figure shows an example of an income statement report run from the Financial Reporting Center. The report has a logo and title. The grid point of view includes the ledger, scenario, balance amount, currency, and currency type dimensions. The company dimension is at the page level. Twelve accounting periods appear as columns and the revenue and expense accounts appear as rows. The chart displays expenses by month.

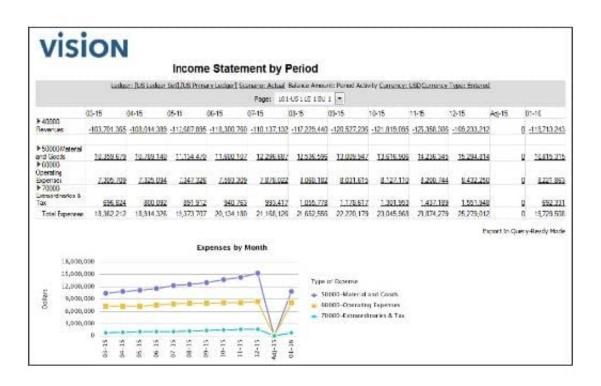

References: https://docs.oracle.com/en/cloud/saas/financials/r13-update17d/faugl/financial- reporting-and analysis.html#FAUGL2219531

## **QUESTION 13**

What are four types of values that can be used in business rule run-time prompts? (Choose four.)

- A. Smart Lists
- B. Text
- C. Member of members
- D. Dates
- E. Numbers
- F. Substitution Variables

Correct Answer: ABDF

You can enter design-time prompts for graphical custom templates so that when you use the template to design business rules, you are prompted to enter the correct information.

## **QUESTION 14**

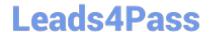

## https://www.leads4pass.com/1z0-982.html

2024 Latest leads4pass 1Z0-982 PDF and VCE dumps Download

Which LCM Category is required to restore dimensional security?

- A. Reporting
- B. Groups and Memberships
- C. Calculation Manager
- D. Planning

Correct Answer: B

In EPM System security mode, Essbase obtains user and group details (including user and group information and provisioning to Essbase applications) from Shared Services

References: https://docs.oracle.com/cd/E57185\_01/EDBAG/dsemain.html#dsemain\_6

## **QUESTION 15**

When configuring expenses for driver and trend based calculations, which Action is NOT available for configuration?

- A. Add Predefined Member
- B. Add
- C. Add Item
- D. Add Expense Account

Correct Answer: B

1Z0-982 VCE Dumps

1Z0-982 Exam Questions

1Z0-982 Braindumps